## <span id="page-0-0"></span>Lección 2.1: Diseño con un factor

#### Alfaomega

Alfaomega-UAQro CIMAT

2016

Alfaomega (Alfaomega-UAQro CIMAT) [Lección 2.1:Diseño con un factor](#page-141-0) 2016 1 / 55

**◆ロト ◆ 伊** 

B

- 4 - 三 **B**   $2Q$ 

# Índice

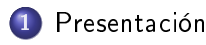

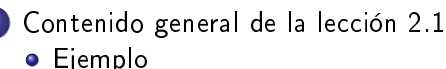

- [Diseño experimental y su aleatorización](#page-19-0)
	- o [Caso 1](#page-21-0)
	- [Caso 2](#page-28-0)
- 4 [Procedimiento del análisis de la varianza](#page-46-0)
- 5 [Análisis de Varianza de los resultados experimentales](#page-75-0)
	- 6 [Análisis de residuales](#page-81-0)
	- 7 [Diferentes esquemas del diseño experimental](#page-93-0)
		- [Ejemplo](#page-96-0)
- 8 [Diseño en bloques](#page-127-0)
	- [Diseño de cuadrado latino](#page-137-0)

 $\Omega$ 

<span id="page-2-0"></span><sup>1</sup> Se presentará el caso del diseño de un sensor para disminuir el tiempo de paro en el sistema de un refrigerador.

- Se describe la estrategia para aleatorizar las unidades experimentales UE.
- Como un modelo de solución, se realiza el análisis estadístico de los resultados experimentales.
- <sup>2</sup> El procedimiento del ejemplo anterior se puede repetir en estudios o investigaciones en medicina, biología, sicología entre otras áreas. Desde luego, se debe considerar el contexto, objetivos, el problema y las unidades experimentales del caso de estudio.
- <sup>3</sup> Se recomienda presentar esta lección en varias partes. Se anexan los diseños en bloques y cuadrado latino.

- <span id="page-3-0"></span><sup>1</sup> Se presentará el caso del diseño de un sensor para disminuir el tiempo de paro en el sistema de un refrigerador.
	- Se describe la estrategia para aleatorizar las unidades experimentales UE.
	- Como un modelo de solución, se realiza el análisis estadístico de los resultados experimentales.
- <sup>2</sup> El procedimiento del ejemplo anterior se puede repetir en estudios o investigaciones en medicina, biología, sicología entre otras áreas. Desde luego, se debe considerar el contexto, objetivos, el problema y las unidades experimentales del caso de estudio.
- <sup>3</sup> Se recomienda presentar esta lección en varias partes. Se anexan los diseños en bloques y cuadrado latino.

- <span id="page-4-0"></span><sup>1</sup> Se presentará el caso del diseño de un sensor para disminuir el tiempo de paro en el sistema de un refrigerador.
	- Se describe la estrategia para aleatorizar las unidades experimentales UE.
	- Como un modelo de solución, se realiza el análisis estadístico de los resultados experimentales.
- <sup>2</sup> El procedimiento del ejemplo anterior se puede repetir en estudios o investigaciones en medicina, biología, sicología entre otras áreas. Desde luego, se debe considerar el contexto, objetivos, el problema y las unidades experimentales del caso de estudio.
- <sup>3</sup> Se recomienda presentar esta lección en varias partes. Se anexan los diseños en bloques y cuadrado latino.

つのへ

- <span id="page-5-0"></span><sup>1</sup> Se presentará el caso del diseño de un sensor para disminuir el tiempo de paro en el sistema de un refrigerador.
	- Se describe la estrategia para aleatorizar las unidades experimentales UE.
	- Como un modelo de solución, se realiza el análisis estadístico de los resultados experimentales.
- <sup>2</sup> El procedimiento del ejemplo anterior se puede repetir en estudios o investigaciones en medicina, biología, sicología entre otras áreas. Desde luego, se debe considerar el contexto, objetivos, el problema y las unidades experimentales del caso de estudio.
- <sup>3</sup> Se recomienda presentar esta lección en varias partes. Se anexan los diseños en bloques y cuadrado latino.

 $\mathbb{B} \rightarrow \mathbb{R} \oplus \mathbb{R}$ 

- <span id="page-6-0"></span><sup>1</sup> Se presentará el caso del diseño de un sensor para disminuir el tiempo de paro en el sistema de un refrigerador.
	- Se describe la estrategia para aleatorizar las unidades experimentales UE.
	- Como un modelo de solución, se realiza el análisis estadístico de los resultados experimentales.
- <sup>2</sup> El procedimiento del ejemplo anterior se puede repetir en estudios o investigaciones en medicina, biología, sicología entre otras áreas. Desde luego, se debe considerar el contexto, objetivos, el problema y las unidades experimentales del caso de estudio.
- <sup>3</sup> Se recomienda presentar esta lección en varias partes. Se anexan los diseños en bloques y cuadrado latino.
- <span id="page-7-0"></span><sup>1</sup> Se anexa el manual (owANOVA-manual.pdf) que describe el uso de un paquete estadístico para el análisis de la varianza del diseño de un factor. Éste está elaborado en lenguaje R.
- <sup>2</sup> En la Lección 2.3 se muestran lineamientos en R para analizar este tipo de diseño. Ahí se presentan las soluciones algunos ejercicios o para otros ejemplos.
- <sup>3</sup> A partir de los prototipos o los diferentes materiales expuestos en las lecciones 1.4 y 2.4, se pueden simular diferentes situaciones para planear y realizar el diseño experimental y luego analizar los resultados.

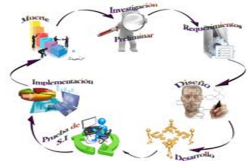

- <span id="page-8-0"></span><sup>1</sup> Se anexa el manual (owANOVA-manual.pdf) que describe el uso de un paquete estadístico para el análisis de la varianza del diseño de un factor. Éste está elaborado en lenguaje R.
- <sup>2</sup> En la Lección 2.3 se muestran lineamientos en R para analizar este tipo de diseño. Ahí se presentan las soluciones algunos ejercicios o para otros ejemplos.
- <sup>3</sup> A partir de los prototipos o los diferentes materiales expuestos en las lecciones 1.4 y 2.4, se pueden simular diferentes situaciones para planear y realizar el diseño experimental y luego analizar los resultados.

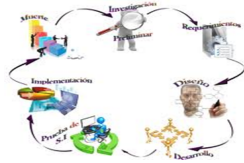

つのへ

- <span id="page-9-0"></span><sup>1</sup> Se anexa el manual (owANOVA-manual.pdf) que describe el uso de un paquete estadístico para el análisis de la varianza del diseño de un factor. Éste está elaborado en lenguaje R.
- <sup>2</sup> En la Lección 2.3 se muestran lineamientos en R para analizar este tipo de diseño. Ahí se presentan las soluciones algunos ejercicios o para otros ejemplos.
- <sup>3</sup> A partir de los prototipos o los diferentes materiales expuestos en las lecciones 1.4 y 2.4, se pueden simular diferentes situaciones para planear y realizar el diseño experimental y luego analizar los resultados.

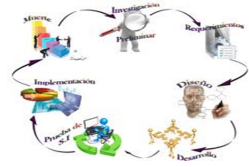

- <span id="page-10-0"></span><sup>1</sup> Se anexa el manual (owANOVA-manual.pdf) que describe el uso de un paquete estadístico para el análisis de la varianza del diseño de un factor. Éste está elaborado en lenguaje R.
- <sup>2</sup> En la Lección 2.3 se muestran lineamientos en R para analizar este tipo de diseño. Ahí se presentan las soluciones algunos ejercicios o para otros ejemplos.
- <sup>3</sup> A partir de los prototipos o los diferentes materiales expuestos en las lecciones 1.4 y 2.4, se pueden simular diferentes situaciones para planear y realizar el diseño experimental y luego analizar los resultados.

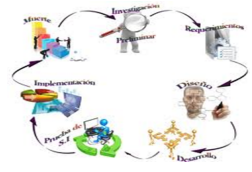

## <span id="page-11-0"></span>Diseño de experimentos para un factor

Cuando un experimentador tiene por objetivo comparar dos o más procedimientos, métodos, componentes, sistemas.

Los diseños para un factor son los apropiados

En la función de la aleatorización se tendrá la estructura de tratamiento o

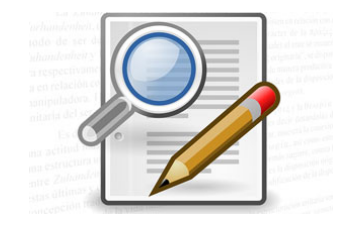

## <span id="page-12-0"></span>Diseño de experimentos para un factor

Cuando un experimentador tiene por objetivo comparar dos o más procedimientos, métodos, componentes, sistemas.

Los diseños para un factor son los apropiados

En la función de la aleatorización se tendrá la estructura de tratamiento o

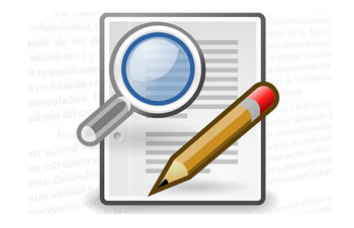

## <span id="page-13-0"></span>Diseño de experimentos para un factor

Cuando un experimentador tiene por objetivo comparar dos o más procedimientos, métodos, componentes, sistemas.

Los diseños para un factor son los apropiados

En la función de la aleatorización se tendrá la estructura de tratamiento o diseño.

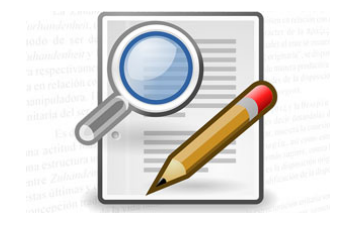

# <span id="page-14-0"></span>Ejemplo

### Se proponen cuatro diferentes tipos de sensores para controlar la temperatura de los refrigeradores.

Se desea establecer cuál de estos sensores hacen que un refrigerador haga el tiempo de paro en el menor tiempo y que las condiciones de enfriamiento sean las mismas en todos los casos. Se preparan los refrigeradores para que todos

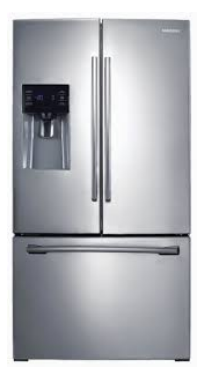

<span id="page-15-0"></span>Se proponen cuatro diferentes tipos de sensores para controlar la temperatura de los refrigeradores.

Se desea establecer cuál de estos sensores hacen que un refrigerador haga el tiempo de paro en el menor tiempo y que las condiciones de enfriamiento sean las mismas en todos los casos.

Se preparan los refrigeradores para que todos

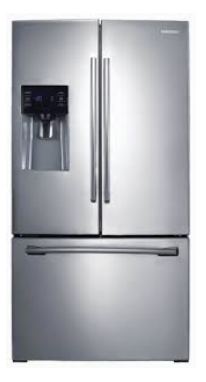

<span id="page-16-0"></span>Se proponen cuatro diferentes tipos de sensores para controlar la temperatura de los refrigeradores.

Se desea establecer cuál de estos sensores hacen que un refrigerador haga el tiempo de paro en el menor tiempo y que las condiciones de enfriamiento sean las mismas en todos los casos. Se preparan los refrigeradores para que todos operen bajo las mismas condiciones

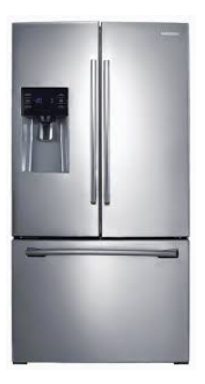

<span id="page-17-0"></span>Hipótesis de investigación. Algunos sensores pueden reducir el tiempo de paro en los refrigeradores manteniendo idénticas condiciones de enfriamiento.

Tratamientos. Observe que el factor es el tipo de sensor, y cada uno de los cuatro sensores representa los niveles del factor. Estos niveles definen los tratamientos  $S_1, S_2, S_3, y S_4$ .

つのへ

<span id="page-18-0"></span>Hipótesis de investigación. Algunos sensores pueden reducir el tiempo de paro en los refrigeradores manteniendo idénticas condiciones de enfriamiento.

Tratamientos. Observe que el factor es el tipo de sensor, y cada uno de los cuatro sensores representa los niveles del factor. Estos niveles definen los tratamientos  $S_1, S_2, S_3, \gamma S_4$ .

## <span id="page-19-0"></span>Diseño experimental y su aleatorización

### Caso 1.

Se aleatorizan cuatro refrigeradores  $(R_1, R_2, R_3, y R_4)$  a los que se les asignará uno de los sensores. Por ejemplo:

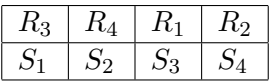

la descripción de este desarrollo corresponde a la estructura de tratamiento. Si el procedimiento se repite dos veces, se tiene:

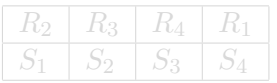

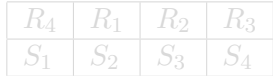

## <span id="page-20-0"></span>Diseño experimental y su aleatorización

### Caso 1.

Se aleatorizan cuatro refrigeradores  $(R_1, R_2, R_3, y R_4)$  a los que se les asignará uno de los sensores. Por ejemplo:

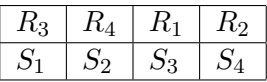

la descripción de este desarrollo corresponde a la estructura de tratamiento. Si el procedimiento se repite dos veces, se tiene:

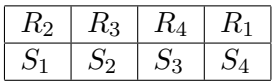

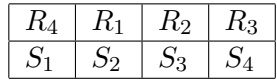

#### <span id="page-21-0"></span>La estructura del tratamiento queda como sigue:

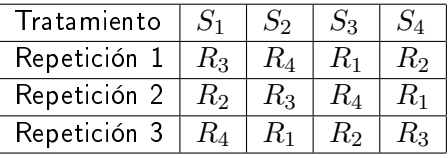

En función de las mediciones del tiempo de paro se tiene:

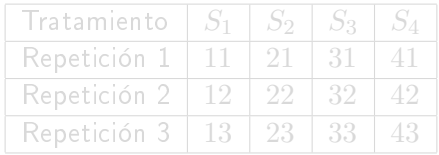

Alfaomega (Alfaomega-UAQro CIMAT) [Lección 2.1:Diseño con un factor](#page-0-0) 2016 9 / 55

 $\Omega$ 

**K ロ ▶ | K 伊 ▶ | K ヨ** 

### La estructura del tratamiento queda como sigue:

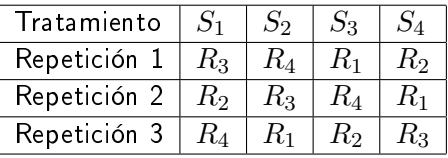

En función de las mediciones del tiempo de paro se tiene:

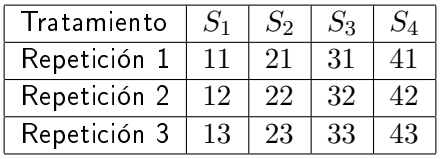

Alfaomega (Alfaomega-UAQro CIMAT) [Lección 2.1:Diseño con un factor](#page-0-0) 2016 9 / 55

<span id="page-22-0"></span>Caso 1

 $(5.7) \times (4.7)$ 

 $QQ$ 

- <span id="page-23-0"></span>La repetición se realiza bajo las mismas condiciones, ésta se puede considerar como un factor de ruido.
- Como se verá más adelante esta restricción en la aleatorización da lugar al concepto de bloque.
- Este diseño experimental comprende tanto la estructura de tratamiento como la de diseño.

- <span id="page-24-0"></span>La repetición se realiza bajo las mismas condiciones, ésta se puede considerar como un factor de ruido.
- Como se verá más adelante esta restricción en la aleatorización da lugar al concepto de bloque.
- Este diseño experimental comprende tanto la estructura de tratamiento como la de diseño.

- <span id="page-25-0"></span>La repetición se realiza bajo las mismas condiciones, ésta se puede considerar como un factor de ruido.
- Como se verá más adelante esta restricción en la aleatorización da lugar al concepto de bloque.
- Este diseño experimental comprende tanto la estructura de tratamiento como la de diseño.

- <span id="page-26-0"></span>La repetición se realiza bajo las mismas condiciones, ésta se puede considerar como un factor de ruido.
- Como se verá más adelante esta restricción en la aleatorización da lugar al concepto de bloque.
- Este diseño experimental comprende tanto la estructura de tratamiento como la de diseño.

- <span id="page-27-0"></span>La repetición se realiza bajo las mismas condiciones, ésta se puede considerar como un factor de ruido.
- Como se verá más adelante esta restricción en la aleatorización da lugar al concepto de bloque.
- Este diseño experimental comprende tanto la estructura de tratamiento como la de diseño.

#### Actividad

<span id="page-28-0"></span>Caso 2

### Los refrigeradores que se usan para el experimento son relativamente UE homogéneas.

Se cuenta con 12 refrigeradores y a continuación se ilustrará el procedimiento de aleatorización y asignación de las UE a los tratamientos.

7 12 6 5 3 1 11 4 8 2 9 10

<span id="page-29-0"></span>Caso 2

Los refrigeradores que se usan para el experimento son relativamente UE homogéneas.

Se cuenta con 12 refrigeradores y a continuación se ilustrará el procedimiento de aleatorización y asignación de las UE a los tratamientos.

Numere del 1 al 12 las UE, los refrigeradores

Aleatorice esos 12 números y escriba el orden en el que aparecen . Usando una tabla de números aleatorios, se tiene, por ejemplo, la siguiente secuencia aleatoria

7 12 6 5 3 1 11 4 8 2 9 10

<span id="page-30-0"></span>Caso 2

Los refrigeradores que se usan para el experimento son relativamente UE homogéneas.

Se cuenta con 12 refrigeradores y a continuación se ilustrará el procedimiento de aleatorización y asignación de las UE a los tratamientos.

- Numere del 1 al 12 las UE, los refrigeradores
- Aleatorice esos 12 números y escriba el orden en el que aparecen . Usando una tabla de números aleatorios, se tiene, por ejemplo, la siguiente secuencia aleatoria

7 12 6 5 3 1 11 4 8 2 9 10

<span id="page-31-0"></span>Caso 2

Los refrigeradores que se usan para el experimento son relativamente UE homogéneas.

Se cuenta con 12 refrigeradores y a continuación se ilustrará el procedimiento de aleatorización y asignación de las UE a los tratamientos.

- Numere del 1 al 12 las UE, los refrigeradores
- Aleatorice esos 12 números y escriba el orden en el que aparecen . Usando una tabla de números aleatorios, se tiene, por ejemplo, la siguiente secuencia aleatoria

7 12 6 5 3 1 11 4 8 2 9 10

### <span id="page-32-0"></span>Caso 2

Los refrigeradores que se usan para el experimento son relativamente UE homogéneas.

Se cuenta con 12 refrigeradores y a continuación se ilustrará el procedimiento de aleatorización y asignación de las UE a los tratamientos.

- Numere del 1 al 12 las UE, los refrigeradores
- Aleatorice esos 12 números y escriba el orden en el que aparecen . Usando una tabla de números aleatorios, se tiene, por ejemplo, la siguiente secuencia aleatoria

7 12 6 5 3 1 11 4 8 2 9 10

 $\Omega$ 

Asigne los tres primeros refrigeradores de la lista aleatorizada al sensor 1. Luego, asigne los siguientes tres al sensor 2 y así sucesivamente. La asignación final queda como sigue:

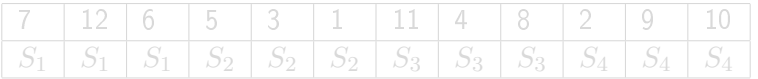

Al procedimiento de aleatorización y asignación de la UE que se ha presentado se le conoce como el diseño de experimentos completamente al azar. Este solo comprende la estructura de diseño.

<span id="page-33-0"></span>Caso 2

<span id="page-34-0"></span>Asigne los tres primeros refrigeradores de la lista aleatorizada al sensor 1. Luego, asigne los siguientes tres al sensor 2 y así sucesivamente. La asignación final queda como sigue:

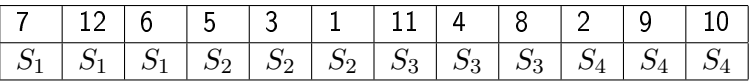

Al procedimiento de aleatorización y asignación de la UE que se ha presentado se le conoce como el diseño de experimentos completamente al azar. Este solo comprende la estructura de diseño.

<span id="page-35-0"></span>Asigne los tres primeros refrigeradores de la lista aleatorizada al sensor 1. Luego, asigne los siguientes tres al sensor 2 y así sucesivamente. La asignación final queda como sigue:

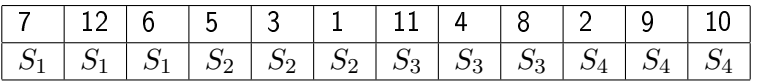

Al procedimiento de aleatorización y asignación de la UE que se ha presentado se le conoce como el diseño de experimentos completamente al azar. Este solo comprende la estructura de diseño.
#### <span id="page-36-0"></span>Diseño completamente al azar

Se realiza el experimento y los resultados se presentan en una tabla como la que sigue:

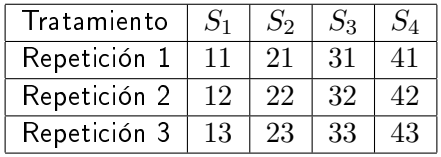

つくい

[Diseño experimental y su aleatorización](#page-37-0) | [Caso 2](#page-37-0)

<span id="page-37-0"></span>Descripción del modelo  $y_{ij} = \mu + \delta_i + \epsilon_{ij}$ 

Gráfica que indica el efecto del *i-ésimo* tratamiento

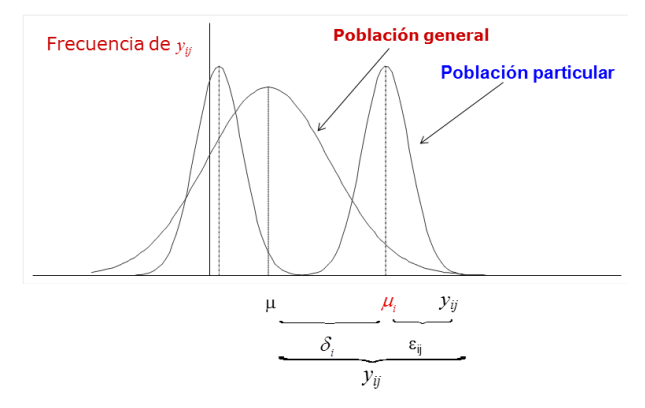

El planteamiento hipótetico, no hay efecto de los  $k$  tratamientos, si  $\delta_1 = \delta_2 = ... = \delta_k = 0$ 

つくい

- <span id="page-38-0"></span>En este ejemplo el diseño tiene igual número de observaciones por tratamiento, en ese caso se dice que es balanceado.
- Si se tiene un diferente número de UE en cada tratamiento, el diseño es desbalanceado
- ¾Qué ventajas o desventajas puede presentar esta situación?
- El esquema experimental se puede emplear en estudios donde se realicen observaciones con el propósito de hacer comparaciones.

- <span id="page-39-0"></span>En este ejemplo el diseño tiene igual número de observaciones por tratamiento, en ese caso se dice que es balanceado.
- Si se tiene un diferente número de UE en cada tratamiento, el diseño es desbalanceado
- ¾Qué ventajas o desventajas puede presentar esta situación?
- El esquema experimental se puede emplear en estudios donde se realicen observaciones con el propósito de hacer comparaciones.

- <span id="page-40-0"></span>En este ejemplo el diseño tiene igual número de observaciones por tratamiento, en ese caso se dice que es balanceado.
- Si se tiene un diferente número de UE en cada tratamiento, el diseño es desbalanceado
- ¾Qué ventajas o desventajas puede presentar esta situación?
- El esquema experimental se puede emplear en estudios donde se realicen observaciones con el propósito de hacer comparaciones.

- <span id="page-41-0"></span>En este ejemplo el diseño tiene igual número de observaciones por tratamiento, en ese caso se dice que es balanceado.
- Si se tiene un diferente número de UE en cada tratamiento, el diseño es desbalanceado
- ¾Qué ventajas o desventajas puede presentar esta situación?
- El esquema experimental se puede emplear en estudios donde se realicen observaciones con el propósito de hacer comparaciones.

- <span id="page-42-0"></span>En este ejemplo el diseño tiene igual número de observaciones por tratamiento, en ese caso se dice que es balanceado.
- Si se tiene un diferente número de UE en cada tratamiento, el diseño es desbalanceado
- ¾Qué ventajas o desventajas puede presentar esta situación?
- El esquema experimental se puede emplear en estudios donde se realicen observaciones con el propósito de hacer comparaciones.

- <span id="page-43-0"></span>En este ejemplo el diseño tiene igual número de observaciones por tratamiento, en ese caso se dice que es balanceado.
- Si se tiene un diferente número de UE en cada tratamiento, el diseño es desbalanceado
- ¾Qué ventajas o desventajas puede presentar esta situación?
- El esquema experimental se puede emplear en estudios donde se realicen observaciones con el propósito de hacer comparaciones.

#### Actividad

### <span id="page-44-0"></span>Ejecución del experimento y resultados

Se realizó el experimento aplicando la estrategia del diseño completamente al azar y los resultados son los tiempos de paro de los refrigeradores, estos se pasaron de la notación sexagesimal a la decimal:

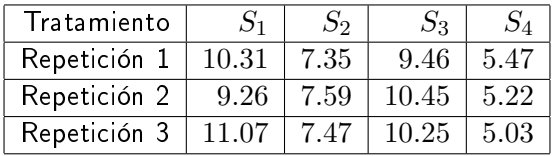

[Diseño experimental y su aleatorización](#page-45-0) | [Caso 2](#page-45-0)

# <span id="page-45-0"></span>El modelo  $y_{ij} = \mu + \delta_i + \epsilon_{ij}$  y estimación medias y varianzas

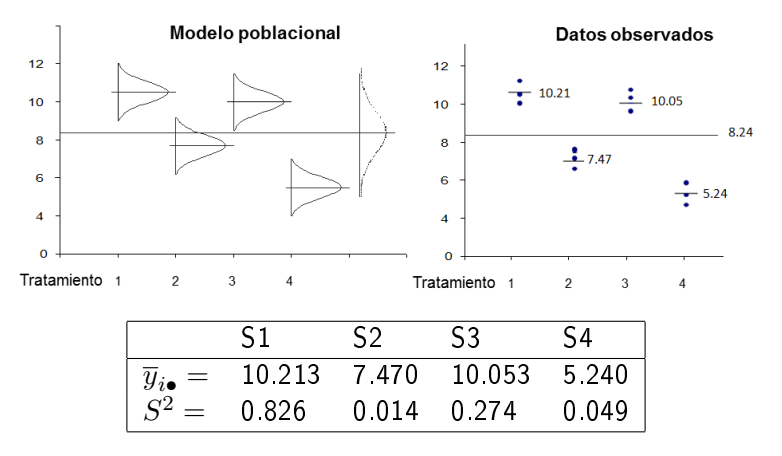

Nota. Los resultados se presentan hasta diez milésimas, el rendondeo a centésimas cambia ligeramente los valores del andeva.

つくい

# <span id="page-46-0"></span>Análisis: Descripción teórica

- Una vez que se obtuvo la información experimental, queda por ver, si los datos apoyan la hipótesis de investigación planeada.
- o Para tal fin se utiliza el análisis de varianza: andeva.
- El fundamento de este procedimiento descansa en los supuestos del modelo estadístico de este diseño, cómo se verá más adelante. A continuación se presentará el caso general.

# <span id="page-47-0"></span>Análisis: Descripción teórica

- Una vez que se obtuvo la información experimental, queda por ver, si los datos apoyan la hipótesis de investigación planeada.
- $\bullet$  Para tal fin se utiliza el análisis de varianza: andeva.
- El fundamento de este procedimiento descansa en los supuestos del modelo estadístico de este diseño, cómo se verá más adelante. A continuación se presentará el caso general.

# <span id="page-48-0"></span>Análisis: Descripción teórica

- Una vez que se obtuvo la información experimental, queda por ver, si los datos apoyan la hipótesis de investigación planeada.
- $\bullet$  Para tal fin se utiliza el análisis de varianza: andeva.
- El fundamento de este procedimiento descansa en los supuestos del modelo estadístico de este diseño, cómo se verá más adelante. A continuación se presentará el caso general.

# <span id="page-49-0"></span>El modelo

#### El modelo del diseño completamente al azar:

$$
y_{ij} = \mu_i \underbrace{(X)}_{sensors} + \epsilon_{ij}
$$

Donde:

 $\mu_i=\mu+\delta_i,$  los  $\delta_i$  miden el efecto de cada tratamiento Los  $\epsilon_{ij}$  miden la discrepancia entre el modelo y el valor observado a la UE.

 $\Omega$ 

#### <span id="page-50-0"></span>El análisis de la varianza permite probar la hipótesis que se plantea en un diseño de un factor con dos o más niveles.

Cuando un factor tiene más de dos niveles, digamos k en general, el problema de comparación de los k efectos se plantea como el contraste de dos hipótesis:

$$
H_0: \mu_1 = \mu_2 = \ldots = \mu_k (= \mu)
$$

<span id="page-51-0"></span>El análisis de la varianza permite probar la hipótesis que se plantea en un diseño de un factor con dos o más niveles.

Cuando un factor tiene más de dos niveles, digamos k en general, el problema de comparación de los k efectos se plantea como el contraste de dos hipótesis:

#### $H_0: \mu_1 = \mu_2 = ... = \mu_k (= \mu)$

<span id="page-52-0"></span>El análisis de la varianza permite probar la hipótesis que se plantea en un diseño de un factor con dos o más niveles.

Cuando un factor tiene más de dos niveles, digamos k en general, el problema de comparación de los k efectos se plantea como el contraste de dos hipótesis:

$$
H_0: \mu_1 = \mu_2 = \ldots = \mu_k (= \mu)
$$

<span id="page-53-0"></span>El análisis de la varianza permite probar la hipótesis que se plantea en un diseño de un factor con dos o más niveles.

Cuando un factor tiene más de dos niveles, digamos k en general, el problema de comparación de los k efectos se plantea como el contraste de dos hipótesis:

$$
H_0: \mu_1 = \mu_2 = \ldots = \mu_k (= \mu)
$$

## <span id="page-54-0"></span>Estimación del efecto de tratamientos

Para probar la hipótesis es suficiente analizar las diferencias:

$$
\hat{\delta_i} = (\bar{y}_{i.} - \bar{y}_{..}), i = 1...k
$$

Donde  $\bar{y}_{..}$  es un estimador de  $\mu$ , en lugar de los  $(\frac{k}{2})$  $\left(\frac{\kappa}{2}\right)$  pares de diferencias sin perder información ya que:

$$
(\bar{y}_{i.} - \bar{y}_{i'}) = (\bar{y}_{i.} - \bar{y}_{..}) - (\bar{y}_{i'} - \bar{y}_{..}) = \hat{\delta}_{i} - \hat{\delta}_{i'}
$$

# <span id="page-55-0"></span>Estimación del cuadrado medio de tratamiento

Tomando en cuenta que las  $\hat{\delta_i}$  son de tal manera que no se cancelen entre sí, la variación debida a las diferencias potenciales entre tratamientos será cuanticada mediante

$$
CM_{trat} = \frac{\sum_{i=1}^{k} n_i \hat{\delta}_i^2}{k - 1}
$$

donde  $n_i$  es el número de observaciones en cada nivel, si  $n_i$  es igual a cada tratamiento se dice que el diseño es balanceado, en caso contrario, se refiere al diseño como desbalanceado.

Si  $CM_{trat}$  es grande implica que las  $\delta_i$ 's son de manera considerable diferentes de cero; el punto es saber desde qué valor de  $CM_{tract}$  se puede considerar que tales diferencias no son sólo producto del error experimental.

# <span id="page-56-0"></span>Estimación del cuadrado medio de tratamiento

Tomando en cuenta que las  $\hat{\delta_i}$  son de tal manera que no se cancelen entre sí, la variación debida a las diferencias potenciales entre tratamientos será cuanticada mediante

$$
CM_{trat} = \frac{\sum_{i=1}^{k} n_i \hat{\delta}_i^2}{k - 1}
$$

donde  $n_i$  es el número de observaciones en cada nivel, si  $n_i$  es igual a cada tratamiento se dice que el diseño es balanceado, en caso contrario, se refiere al diseño como desbalanceado.

Si  $CM_{trat}$  es grande implica que las  $\hat{\delta}_i$ 's son de manera considerable diferentes de cero; el punto es saber desde qué valor de  $CM_{tract}$  se puede considerar que tales diferencias no son sólo producto del error experimental.

# <span id="page-57-0"></span>Estimación del cuadrado medio de tratamiento

Tomando en cuenta que las  $\hat{\delta_i}$  son de tal manera que no se cancelen entre sí, la variación debida a las diferencias potenciales entre tratamientos será cuanticada mediante

$$
CM_{trat} = \frac{\sum_{i=1}^{k} n_i \hat{\delta}_i^2}{k - 1}
$$

donde  $n_i$  es el número de observaciones en cada nivel, si  $n_i$  es igual a cada tratamiento se dice que el diseño es balanceado, en caso contrario, se refiere al diseño como desbalanceado.

Si  $CM_{trat}$  es grande implica que las  $\hat{\delta}_i$ 's son de manera considerable diferentes de cero; el punto es saber desde qué valor de  $CM_{tract}$  se puede considerar que tales diferencias no son sólo producto del error experimental.

### <span id="page-58-0"></span>Estimación del cuadrado medio del error

#### Para ello es necesario tener un estimador de  $\sigma^2$ .

La varianza del error experimental se estima mediante las diferencias en respuesta de UE tratadas de la misma manera, es decir mediante las  $S_i^{2}{\ }{\rm _s}$  ; así para el caso de  $k$  niveles,  $\sigma^2$  es estimada mediante:

$$
CM_{error} = \frac{\sum_{i=1}^{k} (n_i - 1)S_i^2}{\sum_{i=1}^{k} (n_i - 1)} = S_p^2
$$

Esta expresión se conoce como el Cuadrados Medios del Error. Como se verá más adelante, las cantidades  $CM_{trat}$  y  $CM_{error}$  desempeñan un papel importante para inferir si la diferencia de los  $\hat{\delta_i}$ 's es cero.

**←ロト → 何ト → ヨト → ヨト** 

# <span id="page-59-0"></span>Estimación del cuadrado medio del error

Para ello es necesario tener un estimador de  $\sigma^2$ .

La varianza del error experimental se estima mediante las diferencias en respuesta de UE tratadas de la misma manera, es decir mediante las  $S_i^{2}$ 's ; así para el caso de  $k$  niveles,  $\sigma^2$  es estimada mediante:

$$
CM_{error} = \frac{\sum_{i=1}^{k} (n_i - 1)S_i^2}{\sum_{i=1}^{k} (n_i - 1)} = S_p^2
$$

Esta expresión se conoce como el Cuadrados Medios del Error. Como se verá más adelante, las cantidades  $CM_{trat}$  y  $CM_{error}$  desempeñan un papel importante para inferir si la diferencia de los  $\hat{\delta_i}$ 's es cero.

# <span id="page-60-0"></span>Estimación del cuadrado medio del error

Para ello es necesario tener un estimador de  $\sigma^2$ .

La varianza del error experimental se estima mediante las diferencias en respuesta de UE tratadas de la misma manera, es decir mediante las  $S_i^{2}$ 's ; así para el caso de  $k$  niveles,  $\sigma^2$  es estimada mediante:

$$
CM_{error} = \frac{\sum_{i=1}^{k} (n_i - 1)S_i^2}{\sum_{i=1}^{k} (n_i - 1)} = S_p^2
$$

Esta expresión se conoce como el Cuadrados Medios del Error. Como se verá más adelante, las cantidades  $CM_{tract}$  y  $CM_{error}$  desempeñan un papel importante para inferir si la diferencia de los  $\hat{\delta_i}$ 's es cero.

<span id="page-61-0"></span>Para realizar la inferencia estadística con estudio, los supuestos requeridos son:

- $\bullet$  La variable respuesta correspondiente a cada uno de los  $k$  tratamientos tiene medias  $\mu_1, ..., \mu_k$  respectivamente, potencialmente diferentes.
- Sobre el error experimental presente en la aplicación de cada tratamiento a una UE, los  $\epsilon_{ij}$   $(i = 1, ..., k; j = 1, ..., n_i)$ .
	-
	-
	-
	-

 $\left\{ \begin{array}{ccc} 1 & 0 & 0 \\ 0 & 1 & 0 \end{array} \right.$ 

<span id="page-62-0"></span>Para realizar la inferencia estadística con estudio, los supuestos requeridos son:

- $\bullet$  La variable respuesta correspondiente a cada uno de los  $k$  tratamientos tiene medias  $\mu_1, ..., \mu_k$  respectivamente, potencialmente diferentes.
- Sobre el error experimental presente en la aplicación de cada tratamiento a una UE, los  $\epsilon_{ij} (i = 1, ..., k; j = 1, ..., n_i)$ .
	- Tienen media igual a cero.
	- En un tratamiento dado la varianza de los errores correspondientes es constante digamos  $\sigma_i^2, i=1,...,k.$  Es decir:  $\sigma_i^2=...=\sigma_k^2=\sigma^2$ (homogeneidad de varianzas)
	- $\bullet$   $\epsilon_{ii}$ 's como variables aleatorias son descritas adecuadamente por la función de densidad Normal.
	- $\bullet$   $\epsilon_{ij}$ 's son independientes entre sí.

イロト イ押 トイヨ トイヨ トーヨ

<span id="page-63-0"></span>Para realizar la inferencia estadística con estudio, los supuestos requeridos son:

- $\bullet$  La variable respuesta correspondiente a cada uno de los  $k$  tratamientos tiene medias  $\mu_1, ..., \mu_k$  respectivamente, potencialmente diferentes.
- Sobre el error experimental presente en la aplicación de cada tratamiento a una UE, los  $\epsilon_{ij} (i = 1, ..., k; j = 1, ..., n_i)$ .
	- Tienen media igual a cero.
	- En un tratamiento dado la varianza de los errores correspondientes es constante digamos  $\sigma_i^2, i=1,...,k.$  Es decir:  $\sigma_i^2=...=\sigma_k^2=\sigma^2$ (homogeneidad de varianzas)
	- $\bullet$   $\epsilon_{ii}$ 's como variables aleatorias son descritas adecuadamente por la función de densidad Normal.
	- $\bullet$   $\epsilon_{ij}$ 's son independientes entre sí.

イロト イ押 トイヨ トイヨ トーヨ

<span id="page-64-0"></span>Para realizar la inferencia estadística con estudio, los supuestos requeridos son:

- $\bullet$  La variable respuesta correspondiente a cada uno de los  $k$  tratamientos tiene medias  $\mu_1, ..., \mu_k$  respectivamente, potencialmente diferentes.
- Sobre el error experimental presente en la aplicación de cada tratamiento a una UE, los  $\epsilon_{ij} (i = 1, ..., k; j = 1, ..., n_i)$ .
	- Tienen media igual a cero.
	- En un tratamiento dado la varianza de los errores correspondientes es constante digamos  $\sigma_i^2, i=1,...,k.$  Es decir:  $\sigma_i^2=...=\sigma_k^2=\sigma^2$ (homogeneidad de varianzas)
	- $\bullet$   $\epsilon_{ii}$ 's como variables aleatorias son descritas adecuadamente por la función de densidad Normal.
	- $\bullet$   $\epsilon_{ij}$ 's son independientes entre sí.

イロト イ押 トイヨ トイヨ トーヨ

<span id="page-65-0"></span>Para realizar la inferencia estadística con estudio, los supuestos requeridos son:

- $\bullet$  La variable respuesta correspondiente a cada uno de los  $k$  tratamientos tiene medias  $\mu_1, ..., \mu_k$  respectivamente, potencialmente diferentes.
- Sobre el error experimental presente en la aplicación de cada tratamiento a una UE, los  $\epsilon_{ij} (i = 1, ..., k; j = 1, ..., n_i)$ .
	- Tienen media igual a cero.
	- En un tratamiento dado la varianza de los errores correspondientes es constante digamos  $\sigma_i^2, i=1,...,k.$  Es decir:  $\sigma_i^2=...=\sigma_k^2=\sigma^2$ (homogeneidad de varianzas)
	- $\bullet$   $\epsilon_{ij}$ 's como variables aleatorias son descritas adecuadamente por la función de densidad Normal.
	- $\bullet$   $\epsilon_{ij}$ 's son independientes entre sí.

K ロン K 御 > K 경 > K 경 > 시 경

<span id="page-66-0"></span>Para realizar la inferencia estadística con estudio, los supuestos requeridos son:

- $\bullet$  La variable respuesta correspondiente a cada uno de los  $k$  tratamientos tiene medias  $\mu_1, ..., \mu_k$  respectivamente, potencialmente diferentes.
- Sobre el error experimental presente en la aplicación de cada tratamiento a una UE, los  $\epsilon_{ij} (i = 1, ..., k; j = 1, ..., n_i)$ .
	- Tienen media igual a cero.
	- En un tratamiento dado la varianza de los errores correspondientes es constante digamos  $\sigma_i^2, i=1,...,k.$  Es decir:  $\sigma_i^2=...=\sigma_k^2=\sigma^2$ (homogeneidad de varianzas)
	- $\bullet$   $\epsilon_{ij}$ 's como variables aleatorias son descritas adecuadamente por la función de densidad Normal.
	- $\bullet$   $\epsilon_{ij}$ 's son independientes entre sí.

K ロン K 御 > K 경 > K 경 > 시 경

## <span id="page-67-0"></span>Estadístico de prueba

#### Es importante verificar que los datos permitan satisfacer los supuestos sobre el error. De ser así.

Se puede demostrar que bajo estos supuestos,  $CM_{trat}$  y  $CM_{error}$  son independientes y que su cociente

$$
F_c = \frac{CM_{trat}}{CM_{error}}.
$$

La variable aleatoria  $F_c$  sigue una distribución F con  $(k-1)$  y  $\sum\ (n_i-1)$  grados de libertad respectivamente. k

### <span id="page-68-0"></span>Estadístico de prueba

Es importante vericar que los datos permitan satisfacer los supuestos sobre el error. De ser así.

Se puede demostrar que bajo estos supuestos,  $CM_{tract}$  y  $CM_{error}$  son independientes y que su cociente

$$
F_c = \frac{CM_{trat}}{CM_{error}}.
$$

La variable aleatoria  $F_c$  sigue una distribución F con  $(k-1)$  y  $\sum\ (n_i-1)$  grados de libertad respectivamente. k

## <span id="page-69-0"></span>Estadístico de prueba

Es importante verificar que los datos permitan satisfacer los supuestos sobre el error. De ser así.

Se puede demostrar que bajo estos supuestos,  $CM_{trat}$  y  $CM_{error}$  son independientes y que su cociente

$$
F_c = \frac{CM_{trat}}{CM_{error}}.
$$

La variable aleatoria  $F_c$  sigue una distribución  $F$  con  $(k-1)$  y  $\sum\ (n_i-1)$  grados de libertad respectivamente. k  $i=1$ 

# <span id="page-70-0"></span>Planteamiento hipotético

Resulta ser un estadístico de prueba natural para contrastar  $H_0$  contra  $H_1$ , ya que como variable aleatoria  $F_c$  sigue una distribución  $F$  con  $(k-1)$  y  $\sum\ (n_i-1)$  grados de libertad respectivamente. k  $i-1$ En términos de los  $\hat{\delta_i}$ 's para probar que hay efecto de tratamiento, una propuesta hipotética equivalente a la planteada por la expresión de las  $\mu_i$ 's es:

$$
H_0: \delta_1 = \delta_2 = \dots = \delta_k \ \ Vs \ \ H_1: \delta_i \neq 0
$$

para alguna  $i$ .

# <span id="page-71-0"></span>Planteamiento hipotético

Resulta ser un estadístico de prueba natural para contrastar  $H_0$  contra  $H_1$ , ya que como variable aleatoria  $F_c$  sigue una distribución  $F$  con  $(k-1)$  y  $\sum\ (n_i-1)$  grados de libertad respectivamente. k  $i=1$ En términos de los  $\hat{\delta_i}$ 's para probar que hay efecto de tratamiento, una propuesta hipotética equivalente a la planteada por la expresión de las  $\mu_i$ 's es:

$$
H_0: \delta_1 = \delta_2 = \dots = \delta_k \ \ Vs \ \ H_1: \delta_i \neq 0
$$

para alguna i.
## <span id="page-72-0"></span>Estadístico de prueba y regla de decisión

Bajo  $H_0$  (cierta), la cantidad  $F_c = r \nu$  (razón de varianza) tiene una distribución F. A medida que el estadístico  $F_c$  pertenezca menos a dicha distribución, entonces rechazaremos  $H_0$  a favor de la hipótesis alterna  $H_1$ . La medida de la discrepancia entre  $F_c = rv$  y su distribución está dada por el área de la cola a la derecha de  $F_c = rv$ . Esta área es conocida como p-valor.

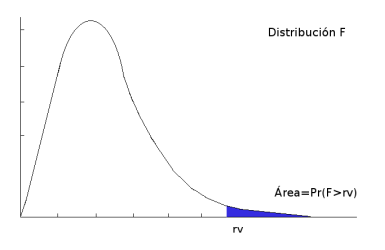

## <span id="page-73-0"></span>Estadístico de prueba y regla de decisión

Bajo  $H_0$  (cierta), la cantidad  $F_c = r \nu$  (razón de varianza) tiene una distribución F. A medida que el estadístico  $F_c$  pertenezca menos a dicha distribución, entonces rechazaremos  $H_0$  a favor de la hipótesis alterna  $H_1$ . La medida de la discrepancia entre  $F_c = rv$  y su distribución está dada por el área de la cola a la derecha de  $F_c = rv$ . Esta área es conocida como p-valor.

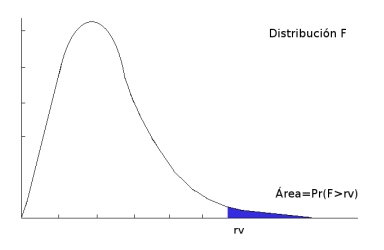

## <span id="page-74-0"></span>Estadístico de prueba y regla de decisión

Bajo  $H_0$  (cierta), la cantidad  $F_c = r \nu$  (razón de varianza) tiene una distribución F. A medida que el estadístico  $F_c$  pertenezca menos a dicha distribución, entonces rechazaremos  $H_0$  a favor de la hipótesis alterna  $H_1$ . La medida de la discrepancia entre  $F_c = rv$  y su distribución está dada por el área de la cola a la derecha de  $F_c = rv$ . Esta área es conocida como p-valor.

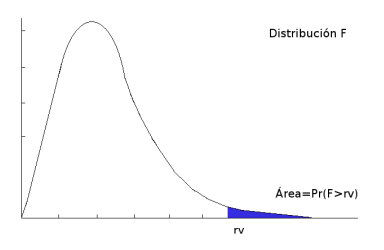

#### <span id="page-75-0"></span>Resultados experimentales y estimación de los efectos

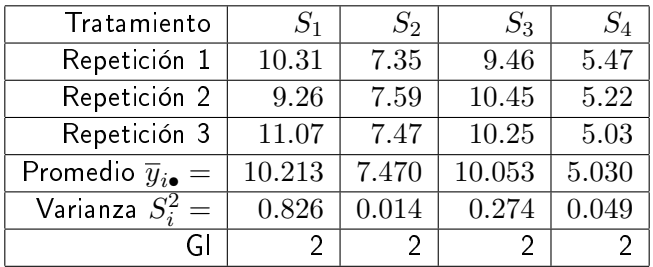

efectos  $\widehat{\delta}_1$  =  $\overline{y}_{1.}$  – y<sub>r</sub>. = (10.213 – 8.244) = 1.969  $\hat{\delta}_2 = \overline{u}_2 - y = (7.470 - 8.244) = -0.774$  $\hat{\delta}_3 = \overline{y}_3 - y = (10.053 - 8.244) = 1.809$  $\hat{\delta}_4 = \overline{y}_4 - y_{..} = (5.240 - 8.244) = -3.004$ 

つくい

## <span id="page-76-0"></span>Cálculo del estadístico de prueba  $F_c$

#### Cálculo del cuadrado medio de tratamientos

$$
CM_{trat} = \frac{3[(1.969)^2 + (-0.774)^2 + (1.809)^2 + (-3.004)^2]}{3} = \frac{50.325}{3} = 16.7
$$

Cálculo del cuadrado medio del error

$$
CM_{error} = \frac{2(0.826 + 0.014 + 0.274 + 0.049)}{8} = 0.291
$$

Cálculo del estadístico de prueba

$$
RV = F_c = \frac{16.775}{0.291} = 57.69
$$

Alfaomega (Alfaomega-UAQro CIMAT) [Lección 2.1:Diseño con un factor](#page-0-0) 2016 29 / 55

<span id="page-77-0"></span>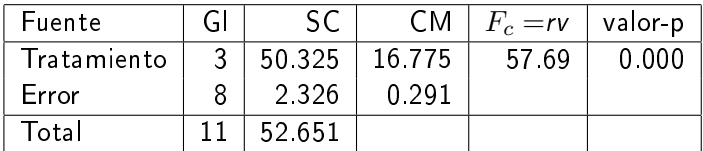

#### Nota. Fuente: Fuente de variación, Gl: Grados de libertad, SC: Suma de cuadrados, CM: Cuadrado medio

Decisión y conlusión de la prueba:

Buscando en tablas de una distribución F con 3 y 8 grados de libertad y  $\alpha = 0.05$ , se tiene F(3, 8, 0.05) = 4.07,  $F_c > 4.07$ Use la calculadora de distribuciones para la distribución F. Vea www.calest.com en el apartado Herramientas

Este resultado indica que los datos no apoyan a la hipótesis nula y se concluye que alguno de los sensores hace que el tiempo de paro de los refrigeradores sea diferente.

Otra alternativa para probar la hipótesis, consiste en utilizar el nivel de significancia descriptivo (nsd),  $valor-p= P(F>57.69) = 0.00001$ 

 $\Omega$ 

イロト イ母ト イヨト イヨト

<span id="page-78-0"></span>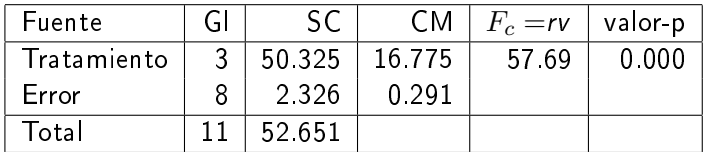

Nota. Fuente: Fuente de variación, Gl: Grados de libertad, SC: Suma de cuadrados, CM: Cuadrado medio

#### Decisión y conlusión de la prueba:

Buscando en tablas de una distribución F con 3 y 8 grados de libertad y  $\alpha = 0.05$ , se tiene F(3, 8, 0.05) = 4.07,  $F_c > 4.07$ Use la calculadora de distribuciones para la distribución F. Vea www.calest.com en el apartado Herramientas

Este resultado indica que los datos no apoyan a la hipótesis nula y se concluye que alguno de los sensores hace que el tiempo de paro de los refrigeradores sea diferente.

Otra alternativa para probar la hipótesis, consiste en utilizar el nivel de significancia descriptivo (nsd),  $valor-p= P(F>57.69) = 0.00001$ 

 $\Omega$ 

イロト イ母 ト イラト イラト

<span id="page-79-0"></span>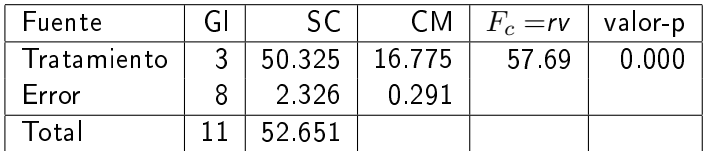

Nota. Fuente: Fuente de variación, Gl: Grados de libertad, SC: Suma de cuadrados, CM: Cuadrado medio

Decisión y conlusión de la prueba:

Buscando en tablas de una distribución F con 3 y 8 grados de libertad y  $\alpha = 0.05$ , se tiene F(3, 8, 0.05) = 4.07,  $F_c > 4.07$ Use la calculadora de distribuciones para la distribución F. Vea www.calest.com en el apartado Herramientas

Este resultado indica que los datos no apoyan a la hipótesis nula y se concluye que alguno de los sensores hace que el tiempo de paro de los refrigeradores sea diferente.

Otra alternativa para probar la hipótesis, consiste en utilizar el nivel de significancia descriptivo (nsd),  $valor-p= P(F>57.69) = 0.00001$ 

 $\Omega$ 

イロト イ母 ト イラト イラト

<span id="page-80-0"></span>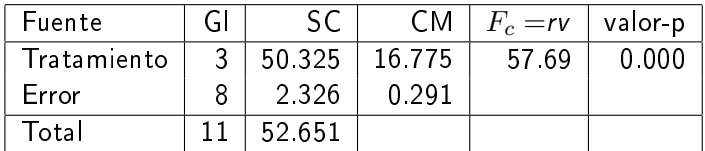

Nota. Fuente: Fuente de variación, Gl: Grados de libertad, SC: Suma de cuadrados, CM: Cuadrado medio

Decisión y conlusión de la prueba:

Buscando en tablas de una distribución F con 3 y 8 grados de libertad y  $\alpha = 0.05$ , se tiene F(3, 8, 0.05) = 4.07,  $F_c > 4.07$ Use la calculadora de distribuciones para la distribución F. Vea www.calest.com en el apartado Herramientas

Este resultado indica que los datos no apoyan a la hipótesis nula y se concluye que alguno de los sensores hace que el tiempo de paro de los refrigeradores sea diferente.

Otra alternativa para probar la hipótesis, consiste en utilizar el nivel de significancia descriptivo (nsd), valor-p= $P(F>57.69) = 0.00001$ 

 $\Omega$ 

イロメ イ母メ イヨメ イヨメ

<span id="page-81-0"></span>El modelo

$$
y_{ij} = \mu_i + \epsilon_{ij}, \ \ i = 1, ..., k \ \ j = 1, ..., n_i
$$

#### (MDCA) representa al diseño de un factor en  $k$  niveles completamente aleatorios.

Así el modelo indica que la  $j - esima$  observación del tratamiento i está alrededor de la media  $\mu_i$  más el error  $\epsilon_{ii}$  que constituye la parte aleatoria de la  $y_i$  se expresa por ende como  $\epsilon_{ij} = y_{ij} - \mu_i$ Las suposiciones sobre los errores deben verificarse para validar el procedimiento estadístico que contrasta los  $k$  tratamientos. Esto se realiza mediante el Análisis de Residuales, éste se basa en un análisis gráfico.

<span id="page-82-0"></span>El modelo

$$
y_{ij} = \mu_i + \epsilon_{ij}, \ \ i = 1, ..., k \ \ j = 1, ..., n_i
$$

(MDCA) representa al diseño de un factor en  $k$  niveles completamente aleatorios.

Así el modelo indica que la  $j - esima$  observación del tratamiento i está alrededor de la media  $\mu_i$  más el error  $\epsilon_{ij}$  que constituye la parte aleatoria de la  $y_i$  se expresa por ende como  $\epsilon_{ij} = y_{ij} - \mu_i$ 

Las suposiciones sobre los errores deben verificarse para validar el procedimiento estadístico que contrasta los  $k$  tratamientos. Esto se realiza mediante el Análisis de Residuales, éste se basa en un análisis gráfico.

<span id="page-83-0"></span>El modelo

$$
y_{ij} = \mu_i + \epsilon_{ij}, \ \ i = 1, ..., k \ \ j = 1, ..., n_i
$$

(MDCA) representa al diseño de un factor en  $k$  niveles completamente aleatorios.

Así el modelo indica que la  $j - esima$  observación del tratamiento i está alrededor de la media  $\mu_i$  más el error  $\epsilon_{ij}$  que constituye la parte aleatoria de la  $y_i$  se expresa por ende como  $\epsilon_{ij} = y_{ij} - \mu_i$ 

Las suposiciones sobre los errores deben verificarse para validar el procedimiento estadístico que contrasta los  $k$  tratamientos.

Esto se realiza mediante el Análisis de Residuales, éste se basa en un análisis gráfico.

<span id="page-84-0"></span>El modelo

$$
y_{ij} = \mu_i + \epsilon_{ij}, \ \ i = 1, ..., k \ \ j = 1, ..., n_i
$$

(MDCA) representa al diseño de un factor en  $k$  niveles completamente aleatorios.

Así el modelo indica que la  $j - e sima$  observación del tratamiento i está alrededor de la media  $\mu_i$  más el error  $\epsilon_{ij}$  que constituye la parte aleatoria de la  $y_i$  se expresa por ende como  $\epsilon_{ij} = y_{ij} - \mu_i$ Las suposiciones sobre los errores deben verificarse para validar el

procedimiento estadístico que contrasta los  $k$  tratamientos.

Esto se realiza mediante el Análisis de Residuales, éste se basa en un análisis gráfico.

<span id="page-85-0"></span>Como todo modelo, el anterior es sólo una aproximación a lo real y como tal siempre debe diagnosticarse el ajuste de los datos al modelo. Para el diagnóstico se calculan los residuales:

$$
e_{ij} = y_{ij} - \hat{y}_{ij} = y_{ij} - \overline{y}_i, \ \ i = 1, ..., k, \ \ j = 1, ..., n_i
$$

Los residuales  $e_{ij}$  representan buenas estimaciones de los errores  $\epsilon_{ij}$ , si el modelo (MDCA) se ajusta a los datos observados experimentalmente. Entonces se analizan los residuales para observar si se parecen o no a los errores teóricos, o dicho de otra manera, para comprobar si los supuestos en el modelo se cumplen.

<span id="page-86-0"></span>Como todo modelo, el anterior es sólo una aproximación a lo real y como tal siempre debe diagnosticarse el ajuste de los datos al modelo. Para el diagnóstico se calculan los residuales:

$$
e_{ij} = y_{ij} - \hat{y}_{ij} = y_{ij} - \overline{y}_i, \ \ i = 1, ..., k, \ \ j = 1, ..., n_i
$$

Los residuales  $e_{ij}$  representan buenas estimaciones de los errores  $\epsilon_{ij}$ , si el modelo (MDCA) se ajusta a los datos observados experimentalmente. Entonces se analizan los residuales para observar si se parecen o no a los errores teóricos, o dicho de otra manera, para comprobar si los supuestos en el modelo se cumplen.

<span id="page-87-0"></span>Como todo modelo, el anterior es sólo una aproximación a lo real y como tal siempre debe diagnosticarse el ajuste de los datos al modelo. Para el diagnóstico se calculan los residuales:

$$
e_{ij} = y_{ij} - \hat{y}_{ij} = y_{ij} - \overline{y}_i, \ \ i = 1, ..., k, \ \ j = 1, ..., n_i
$$

Los residuales  $e_{ij}$  representan buenas estimaciones de los errores  $\epsilon_{ij}$ , si el modelo (MDCA) se ajusta a los datos observados experimentalmente. Entonces se analizan los residuales para observar si se parecen o no a los errores teóricos, o dicho de otra manera, para comprobar si los supuestos en el modelo se cumplen.

- <span id="page-88-0"></span>Si existen dentro del conjunto de datos algunos residuales muy atípicos respecto al patrón general.
- Si la variabilidad de los residuales se muestra no constante.
- Si hay evidencias de que la distribución de los residuales se desvíe con  $\bullet$  . respecto a la normalidad.
- **Otros supuestos.**

- <span id="page-89-0"></span>Si existen dentro del conjunto de datos algunos residuales muy atípicos respecto al patrón general.
- Si la variabilidad de los residuales se muestra no constante.
- Si hay evidencias de que la distribución de los residuales se desvíe con  $\bullet$ respecto a la normalidad.
- Otros supuestos.

- <span id="page-90-0"></span>Si existen dentro del conjunto de datos algunos residuales muy atípicos respecto al patrón general.
- Si la variabilidad de los residuales se muestra no constante.
- Si hay evidencias de que la distribución de los residuales se desvíe con respecto a la normalidad.

• Otros supuestos.

- <span id="page-91-0"></span>Si existen dentro del conjunto de datos algunos residuales muy atípicos respecto al patrón general.
- Si la variabilidad de los residuales se muestra no constante.
- Si hay evidencias de que la distribución de los residuales se desvíe con respecto a la normalidad.
- **•** Otros supuestos.

## <span id="page-92-0"></span>Fin de este ejemplo

**◆ロト ◆ 伊** 

∍  $\mathbf{p}$ ∍ **B**  $\rightarrow$ 

B

 $299$ 

#### <span id="page-93-0"></span>Diferentes esquemas del diseño experimental

La planeación de un diseño experimental tiene por meta obtener la mayor información posible de los procesos que se estudian.

Es frecuente que en la actividad de diseño, el experimentador tenga un cierto control sobre los tratamientos y la población o procesos.

El experimentador selecciona o define las unidades experimentales, y por la naturaleza de éstas últimas, se debe tener cuidado en asignarlas a los tratamientos que se consideren.

#### <span id="page-94-0"></span>Diferentes esquemas del diseño experimental

La planeación de un diseño experimental tiene por meta obtener la mayor información posible de los procesos que se estudian.

Es frecuente que en la actividad de diseño, el experimentador tenga un cierto control sobre los tratamientos y la población o procesos.

El experimentador selecciona o define las unidades experimentales, y por la naturaleza de éstas últimas, se debe tener cuidado en asignarlas a los tratamientos que se consideren.

#### <span id="page-95-0"></span>Diferentes esquemas del diseño experimental

La planeación de un diseño experimental tiene por meta obtener la mayor información posible de los procesos que se estudian.

Es frecuente que en la actividad de diseño, el experimentador tenga un cierto control sobre los tratamientos y la población o procesos.

El experimentador selecciona o define las unidades experimentales, y por la naturaleza de éstas últimas, se debe tener cuidado en asignarlas a los tratamientos que se consideren.

<span id="page-96-0"></span>El siguiente ejemplo tiene que ver, un poco, con el sentido común y su objetivo es mostrar como se pueden desarrollar diferentes esquemas experimentales cambiando las necesidades a probar.

Un investigador experto en alimentos desea conocer el efecto que tiene en la preferencia del público cinco procedimientos para elaborar helado. La variable de respuesta es un valor numérico que se obtiene a través de una evaluación sensorial.

Otros elementos relevantes en el estudio son las personas a quienes se les dará a probar el helado.

En una breve discusión propongan algunas estrategias experimentales para alcanzar el objetivo del ingeniero.

 $\Omega$ 

**◆ロト→伊ト→モト→モ** 

<span id="page-97-0"></span>El siguiente ejemplo tiene que ver, un poco, con el sentido común y su objetivo es mostrar como se pueden desarrollar diferentes esquemas experimentales cambiando las necesidades a probar.

#### Ejemplo: Helados

Un investigador experto en alimentos desea conocer el efecto que tiene en la preferencia del público cinco procedimientos para elaborar helado. La variable de respuesta es un valor numérico que se obtiene a través de una evaluación sensorial.

Otros elementos relevantes en el estudio son las personas a quienes se les dará a probar el helado.

En una breve discusión propongan algunas estrategias experimentales para alcanzar el objetivo del ingeniero.

 $\Omega$ 

イロメ イ母メ イヨメ イヨメ

<span id="page-98-0"></span>El siguiente ejemplo tiene que ver, un poco, con el sentido común y su objetivo es mostrar como se pueden desarrollar diferentes esquemas experimentales cambiando las necesidades a probar.

#### Ejemplo: Helados

Un investigador experto en alimentos desea conocer el efecto que tiene en la preferencia del público cinco procedimientos para elaborar helado. La variable de respuesta es un valor numérico que se obtiene a través de una evaluación sensorial.

Otros elementos relevantes en el estudio son las personas a quienes se les dará a probar el helado.

En una breve discusión propongan algunas estrategias experimentales para alcanzar el objetivo del ingeniero.

イロメ イ母メ イヨメ イヨメ

<span id="page-99-0"></span>El siguiente ejemplo tiene que ver, un poco, con el sentido común y su objetivo es mostrar como se pueden desarrollar diferentes esquemas experimentales cambiando las necesidades a probar.

#### Ejemplo: Helados

Un investigador experto en alimentos desea conocer el efecto que tiene en la preferencia del público cinco procedimientos para elaborar helado. La variable de respuesta es un valor numérico que se obtiene a través de una evaluación sensorial.

- Otros elementos relevantes en el estudio son las personas a quienes se les dará a probar el helado.
- En una breve discusión propongan algunas estrategias experimentales para alcanzar el objetivo del ingeniero.

#### <span id="page-100-0"></span>Algunas propuestas como solución:

A partir de este planteamiento varios esquemas experimentales se pueden proponer según lo que se desee probar, en este apartado presentaremos algunas situaciones, en ellas se resaltará el modelo estadístico y las fuentes que contribuyen a explicar la variación.

## <span id="page-101-0"></span>Discusión

 $299$ 

Þ

メロメ メ都 メメ きょくきょ

[Diferentes esquemas del diseño experimental](#page-102-0) [Ejemplo](#page-102-0)

#### <span id="page-102-0"></span>Situeción 1: Modelo del diseño completamente al azar

$$
y_{ij} = \mu_i + \epsilon_{ij} \quad i = 1, ..., 5 \quad j = 1, ..., 20
$$

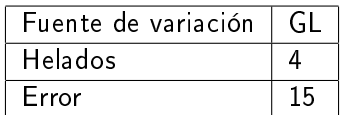

Tabla 1. Diseño completamente al azar

Alfaomega (Alfaomega-UAQro CIMAT) [Lección 2.1:Diseño con un factor](#page-0-0) 2016 39 / 55

つくい

- <span id="page-103-0"></span> $\bullet$  Para resaltar el efecto del tratamiento la expresión  $\mu_i$  se reescribe mediante la ecuación:  $\mu_i = \mu + \delta_i$  , en este caso  $\delta_i$  describe el efecto de tratamiento.
- La hipótesis estadística que se prueba es no hay efecto de tratamiento: procedimiento para elaborar helados, es equivalente a vericar la igualdad de medias

$$
H_0: \mu_1 = \mu_2 = \mu_3 = \mu_4 = \mu_5
$$

La Tabla 1 muestra la fuente de variación y los grados de libertad para este efecto.

- <span id="page-104-0"></span> $\bullet$  Para resaltar el efecto del tratamiento la expresión  $\mu_i$  se reescribe mediante la ecuación:  $\mu_i = \mu + \delta_i$  , en este caso  $\delta_i$  describe el efecto de tratamiento.
- La hipótesis estadística que se prueba es no hay efecto de tratamiento: procedimiento para elaborar helados, es equivalente a vericar la igualdad de medias

$$
H_0: \mu_1 = \mu_2 = \mu_3 = \mu_4 = \mu_5
$$

La Tabla 1 muestra la fuente de variación y los grados de libertad para este efecto.

- <span id="page-105-0"></span> $\bullet$  Para resaltar el efecto del tratamiento la expresión  $\mu_i$  se reescribe mediante la ecuación:  $\mu_i = \mu + \delta_i$  , en este caso  $\delta_i$  describe el efecto de tratamiento.
- La hipótesis estadística que se prueba es no hay efecto de tratamiento: procedimiento para elaborar helados, es equivalente a vericar la igualdad de medias

$$
H_0: \mu_1 = \mu_2 = \mu_3 = \mu_4 = \mu_5
$$

La Tabla 1 muestra la fuente de variación y los grados de libertad para este efecto.

## <span id="page-106-0"></span>Situación 2: diseño en bloques completamente al azar

#### La evaluación sensorial es importante.

- El investigador considera que las personas que dan su evaluación sobre los helados pueden influir en la preferencia, por lo que decide homogeneizar su estrategia experimental y para ello toma en cuenta a jueces expertos y no expertos.
- En esta caso el factor juez se le conoce como bloque en el diseño de experimentos, y su propósito es homogeneizar las unidades experimentales.
- Para el ejemplo, primero se seleccionan 5 jueces no expertos y a cada uno se le da a probar uno de los cinco helados previa selección aleatoria.
- De manera análoga a los 5 jueces expertos se les da a probar el helado. Si se tiene el interés en las 20 personas, se hace una réplica del experimento.

←ロ ▶ → 何 ▶ → ヨ ▶ → 国

#### <span id="page-107-0"></span>Situación 2: diseño en bloques completamente al azar

- La evaluación sensorial es importante.
- El investigador considera que las personas que dan su evaluación sobre los helados pueden influir en la preferencia, por lo que decide homogeneizar su estrategia experimental y para ello toma en cuenta a jueces expertos y no expertos.
- En esta caso el factor juez se le conoce como bloque en el diseño de experimentos, y su propósito es homogeneizar las unidades experimentales.
- Para el ejemplo, primero se seleccionan 5 jueces no expertos y a cada uno se le da a probar uno de los cinco helados previa selección aleatoria.
- De manera análoga a los 5 jueces expertos se les da a probar el helado. Si se tiene el interés en las 20 personas, se hace una réplica del experimento.

つのへ

**◆ロト→伊ト→モト→モ**
#### <span id="page-108-0"></span>Situación 2: diseño en bloques completamente al azar

- La evaluación sensorial es importante.
- El investigador considera que las personas que dan su evaluación sobre los helados pueden influir en la preferencia, por lo que decide homogeneizar su estrategia experimental y para ello toma en cuenta a jueces expertos y no expertos.
- En esta caso el factor juez se le conoce como bloque en el diseño de experimentos, y su propósito es homogeneizar las unidades experimentales.
- Para el ejemplo, primero se seleccionan 5 jueces no expertos y a cada uno se le da a probar uno de los cinco helados previa selección aleatoria.
- De manera análoga a los 5 jueces expertos se les da a probar el helado. Si se tiene el interés en las 20 personas, se hace una réplica del experimento.

つのへ

- イヨメ イヨメ

( □ ) ( <sub>{</sub> {} )

#### <span id="page-109-0"></span>Situación 2: diseño en bloques completamente al azar

- La evaluación sensorial es importante.
- El investigador considera que las personas que dan su evaluación sobre los helados pueden influir en la preferencia, por lo que decide homogeneizar su estrategia experimental y para ello toma en cuenta a jueces expertos y no expertos.
- En esta caso el factor juez se le conoce como bloque en el diseño de experimentos, y su propósito es homogeneizar las unidades experimentales.
- Para el ejemplo, primero se seleccionan 5 jueces no expertos y a cada uno se le da a probar uno de los cinco helados previa selección aleatoria.
- De manera análoga a los 5 jueces expertos se les da a probar el helado. Si se tiene el interés en las 20 personas, se hace una réplica del experimento.

つのへ

### <span id="page-110-0"></span>Situación 2: diseño en bloques completamente al azar

- La evaluación sensorial es importante.
- El investigador considera que las personas que dan su evaluación sobre los helados pueden influir en la preferencia, por lo que decide homogeneizar su estrategia experimental y para ello toma en cuenta a jueces expertos y no expertos.
- En esta caso el factor juez se le conoce como bloque en el diseño de experimentos, y su propósito es homogeneizar las unidades experimentales.
- Para el ejemplo, primero se seleccionan 5 jueces no expertos y a cada uno se le da a probar uno de los cinco helados previa selección aleatoria.
- De manera análoga a los 5 jueces expertos se les da a probar el helado. Si se tiene el interés en las 20 personas, se hace una réplica del experimento.

つのへ

#### <span id="page-111-0"></span>Modelo del diseño en bloques

- El modelo se obtiene a partir del anterior se anexa el efecto del bloque  $\bullet$  $(\delta_h loque)$  es decir:
- La hipótesis que se prueba es la misma, sólo que las unidades experimentales son más homogéneas.

 $y_{ijk} = \mu + \delta_{trat} + \delta_{bloque} + \epsilon_{ijk} \quad i = 1, ..., 5 \quad j = 1, 2 \quad k = 1, 2$ 

La Tabla 2 muestra las fuentes que contribuyen a la variación.

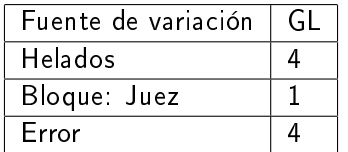

Tabla 2. Diseño de bloques al azar

#### <span id="page-112-0"></span>Modelo del diseño en bloques

- El modelo se obtiene a partir del anterior se anexa el efecto del bloque  $(\delta_h loque)$  es decir:
- La hipótesis que se prueba es la misma, sólo que las unidades experimentales son más homogéneas.

$$
y_{ijk} = \mu + \delta_{trat} + \delta_{bloque} + \epsilon_{ijk} \quad i = 1, ..., 5 \quad j = 1, 2 \quad k = 1, 2
$$

La Tabla 2 muestra las fuentes que contribuyen a la variación.

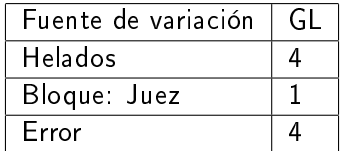

Tabla 2. Diseño de bloques al azar

#### <span id="page-113-0"></span>Modelo del diseño en bloques

- El modelo se obtiene a partir del anterior se anexa el efecto del bloque  $(\delta_h loque)$  es decir:
- La hipótesis que se prueba es la misma, sólo que las unidades experimentales son más homogéneas.

$$
y_{ijk} = \mu + \delta_{trat} + \delta_{bloque} + \epsilon_{ijk} \quad i = 1, ..., 5 \quad j = 1, 2 \quad k = 1, 2
$$

La Tabla 2 muestra las fuentes que contribuyen a la variación.

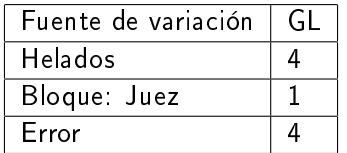

Tabla 2. Diseño de bloques al azar

#### <span id="page-114-0"></span>Situación 3: Diseño factorial

- En este caso el investigador tiene interés por conocer el efecto que pueden tener los jueces.
- Los tratamientos generados por los jueces se combinan con los 5 procedimientos debido a los helados, tal combinación da lugar a tener 10 tratamientos estos se muestran en la Tabla 3, en esta situación las unidades experimentales (personas) se asignan al azar a los tratamientos.
- Se realizaron dos observaciones en cada tratamiento.

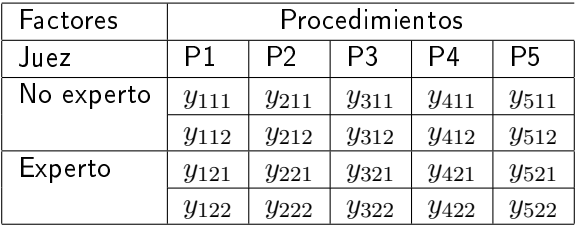

Tabla 3.Esquema del diseño factorial procedimientos-jueces

 $\Omega$ 

 $A \oplus A \oplus A \oplus A$ 

#### <span id="page-115-0"></span>Situación 3: Diseño factorial

- En este caso el investigador tiene interés por conocer el efecto que pueden tener los jueces.
- Los tratamientos generados por los jueces se combinan con los 5 procedimientos debido a los helados, tal combinación da lugar a tener 10 tratamientos estos se muestran en la Tabla 3, en esta situación las unidades experimentales (personas) se asignan al azar a los tratamientos.
- Se realizaron dos observaciones en cada tratamiento.

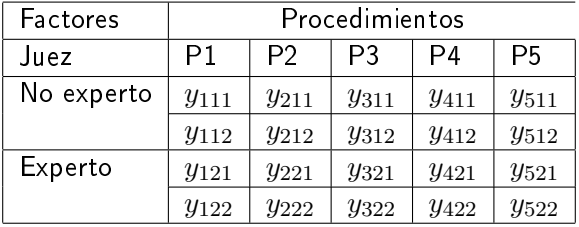

Tabla 3.Esquema del diseño factorial procedimientos-jueces

 $\Omega$ 

#### <span id="page-116-0"></span>Situación 3: Diseño factorial

- En este caso el investigador tiene interés por conocer el efecto que pueden tener los jueces.
- Los tratamientos generados por los jueces se combinan con los 5 procedimientos debido a los helados, tal combinación da lugar a tener 10 tratamientos estos se muestran en la Tabla 3, en esta situación las unidades experimentales (personas) se asignan al azar a los tratamientos.
- Se realizaron dos observaciones en cada tratamiento.

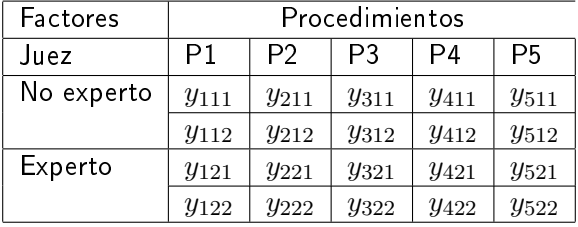

Tabla 3.Esquema del diseño factorial procedimientos-jueces

 $\Omega$ 

#### <span id="page-117-0"></span>Planteamiento hipotético de la situación 3

# Las hipótesis que se prueban en este caso son: No hay efecto en procedimiento  $H_{10}$ :  $\mu_1 = \mu_2 = \mu_3 = \mu_4 = \mu_5.$ No hay efecto en jueces  $H_{20}$ :  $\mu_1 = \mu_2$ No hay efecto de interacción  $H_{120}$ : μ<sub>i1</sub> − μ<sub>i'1</sub> = μ<sub>i2</sub> − μ<sub>i'2</sub> para todo  $i > i' l, i = 1, ..., 5$

$$
y_{ijk} = \mu_{ij} + \epsilon_{ijk} \quad i = 1, ..., 5 \quad j = 1, 2 \quad k = 1, 2
$$

donde  $\mu_{ij} = \mu + \delta_A + \delta_B + (\delta_{AB})$   $i = 1, ..., 5$   $j = 1, 2$ y  $\delta_{AB}$  representa el efecto de interacción.

#### <span id="page-118-0"></span>Planteamiento hipotético de la situación 3

Las hipótesis que se prueban en este caso son: No hay efecto en procedimiento  $H_{10}$ :  $\mu_1 = \mu_2 = \mu_3 = \mu_4 = \mu_5$ . No hay efecto en jueces  $H_{20}$   $\mu_{.1} = \mu_{.2}$ No hay efecto de interacción  $H_{120}$ : μ<sub>i1</sub> − μ<sub>i'1</sub> = μ<sub>i2</sub> − μ<sub>i'2</sub> para todo  $i > i' l, i = 1, ..., 5$ 

$$
y_{ijk} = \mu_{ij} + \epsilon_{ijk} \quad i = 1, ..., 5 \quad j = 1, 2 \quad k = 1, 2
$$

donde  $\mu_{ij} = \mu + \delta_A + \delta_B + (\delta_{AB})$   $i = 1, ..., 5$   $j = 1, 2$ y  $\delta_{AB}$  representa el efecto de interacción.

#### <span id="page-119-0"></span>Planteamiento hipotético de la situación 3

Las hipótesis que se prueban en este caso son: No hay efecto en procedimiento  $H_{10}$ :  $\mu_1 = \mu_2 = \mu_3 = \mu_4 = \mu_5$ . No hay efecto en jueces  $H_{20}$   $\mu_1 = \mu_2$ No hay efecto de interacción  $H_{120}$ :  $\mu_{i1} - \mu_{i'1} = \mu_{i2} - \mu_{i'2}$  para todo  $i > i'l, i = 1, ..., 5$ El modelo estadístico es:

$$
y_{ijk} = \mu_{ij} + \epsilon_{ijk} \quad i = 1, ..., 5 \quad j = 1, 2 \quad k = 1, 2
$$

donde  $\mu_{ij} = \mu + \delta_A + \delta_B + (\delta_{AB})$   $i = 1, ..., 5$   $j = 1, 2$  $y \delta_{AB}$  representa el efecto de interacción.

ാംഹ

#### <span id="page-120-0"></span>Tabla del ANDEVA para la situación 4

La Tabla 4 muestra un resumen de fuentes de la variación

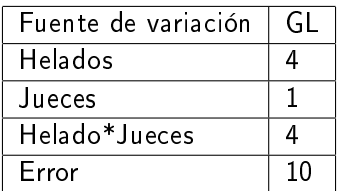

Tabla 4. Diseño de dos factores

 $(5.7) \times 10^{-4}$ 

 $\Omega$ 

## <span id="page-121-0"></span>Situación 4: Nueva descomposición de los tratamientos

- Suponga que los procedimientos consisten en una estructura compuesta por un control y cuatro procedimientos elaborados por la combinación de dos tipos de maltodextrinas y dos tipos de grasas.
- De esta manera los procedimientos consisten en una estructura de un arreglo factorial de dos factores con un control.
- Cuando estos se combinan con el factor Juez da lugar a un arreglo factorial de tres factores con dos controles, uno para el Juez experto y otro para el Juez no experto.

## <span id="page-122-0"></span>Situación 4: Nueva descomposición de los tratamientos

- Suponga que los procedimientos consisten en una estructura compuesta por un control y cuatro procedimientos elaborados por la combinación de dos tipos de maltodextrinas y dos tipos de grasas.
- De esta manera los procedimientos consisten en una estructura de un arreglo factorial de dos factores con un control.
- Cuando estos se combinan con el factor Juez da lugar a un arreglo factorial de tres factores con dos controles, uno para el Juez experto y otro para el Juez no experto.

#### <span id="page-123-0"></span>Situación 4: Nueva descomposición de los tratamientos

- Suponga que los procedimientos consisten en una estructura compuesta por un control y cuatro procedimientos elaborados por la combinación de dos tipos de maltodextrinas y dos tipos de grasas.
- De esta manera los procedimientos consisten en una estructura de un arreglo factorial de dos factores con un control.
- Cuando estos se combinan con el factor Juez da lugar a un arreglo factorial de tres factores con dos controles, uno para el Juez experto y otro para el Juez no experto.

<span id="page-124-0"></span>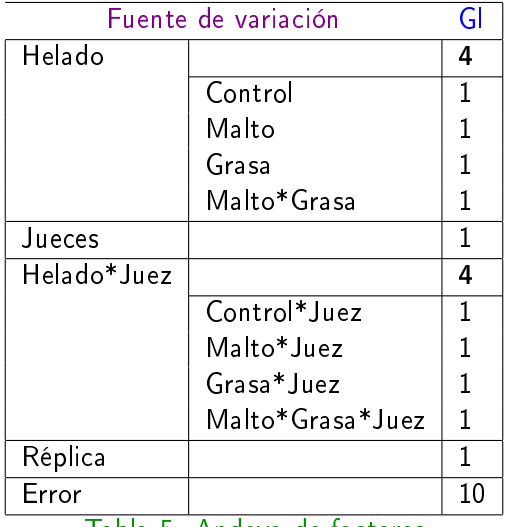

Tabla 5. Andeva de factores

K ロ ▶ K @ ▶ K 할 ▶ K 할 ▶ ... 할 ... 900

<span id="page-125-0"></span>La estructura del diseño es completamente aleatorizado. El modelo es:

$$
y_{ijk} = \mu_{ij} + \epsilon_{ijk} \quad i = 1, 2 \quad j = 1, 2, 3, 4 \quad k = 1, 2
$$

Donde  $\mu_{10}$  y  $\mu_{20}$  denotan los controles.

El control \*2<sup>2</sup> denota la comparación del procedimiento control contra el promedio de las cuatro combinaciones de maltodextrinas y grasas.

Propongan un ejemplo similar al desarrollado, con un enfoque a su área actual de trabajo.

<span id="page-126-0"></span>La estructura del diseño es completamente aleatorizado. El modelo es:

$$
y_{ijk} = \mu_{ij} + \epsilon_{ijk} \quad i = 1, 2 \quad j = 1, 2, 3, 4 \quad k = 1, 2
$$

Donde  $\mu_{10}$  y  $\mu_{20}$  denotan los controles.

El control \*2<sup>2</sup> denota la comparación del procedimiento control contra el promedio de las cuatro combinaciones de maltodextrinas y grasas.

#### Actividad

Propongan un ejemplo similar al desarrollado, con un enfoque a su área actual de trabajo.

Alfaomega (Alfaomega-UAQro CIMAT) [Lección 2.1:Diseño con un factor](#page-0-0) 2016 48 / 55

- <span id="page-127-0"></span>Una posible mejora en el Diseño del experimento sobre plantas de tomates.
- Un jardinero amateur desea descubrir si un cambio en la mezcla de fertilizante aplicado a sus plantas de tomate resultaría en una mejora del rendimiento.
- Tiene doce plantas en una hilera y su primera idea es aplicar el fertilizante conocido (A) a seis plantas elegidas al azar. A las seis plantas restantes les aplica el fertilizante que desea comparar (B).
- En la siguiente tabla se muestra la asignación de tratamientos

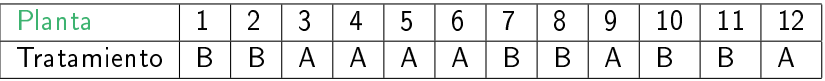

- <span id="page-128-0"></span>Una posible mejora en el Diseño del experimento sobre plantas de tomates.
- Un jardinero amateur desea descubrir si un cambio en la mezcla de fertilizante aplicado a sus plantas de tomate resultaría en una mejora del rendimiento.
- Tiene doce plantas en una hilera y su primera idea es aplicar el fertilizante conocido (A) a seis plantas elegidas al azar. A las seis plantas restantes les aplica el fertilizante que desea comparar (B).
- En la siguiente tabla se muestra la asignación de tratamientos

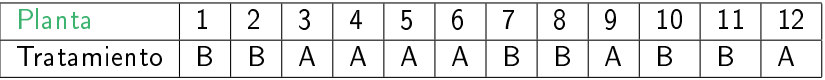

- <span id="page-129-0"></span>Una posible mejora en el Diseño del experimento sobre plantas de tomates.
- Un jardinero amateur desea descubrir si un cambio en la mezcla de fertilizante aplicado a sus plantas de tomate resultaría en una mejora del rendimiento.
- Tiene doce plantas en una hilera y su primera idea es aplicar el fertilizante conocido (A) a seis plantas elegidas al azar. A las seis plantas restantes les aplica el fertilizante que desea comparar (B).
- En la siguiente tabla se muestra la asignación de tratamientos

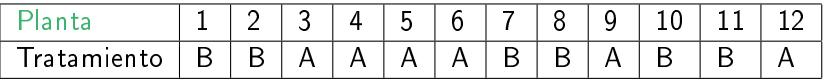

- <span id="page-130-0"></span>Una posible mejora en el Diseño del experimento sobre plantas de tomates.
- Un jardinero amateur desea descubrir si un cambio en la mezcla de fertilizante aplicado a sus plantas de tomate resultaría en una mejora del rendimiento.
- Tiene doce plantas en una hilera y su primera idea es aplicar el fertilizante conocido (A) a seis plantas elegidas al azar. A las seis plantas restantes les aplica el fertilizante que desea comparar (B).
- En la siguiente tabla se muestra la asignación de tratamientos

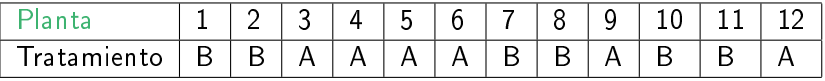

<span id="page-131-0"></span>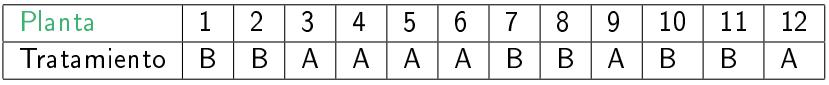

El diseño completamente al azar usado por el jardinero es válido.

Un esquema igualmente válido que consiste en considerar pares aleatorizados hubiese sido más sensato, en el sentido de que el error en la diferencia estimada sería más pequeño y entonces la oportunidad de detectar diferencias pequeñas sería más grande.

<span id="page-132-0"></span>Se espera que las plantas contiguas sean más parecidas entre sí y podrían ser usadas como base para los pares aleatorizados.

Dado que se desea probar cada fertilizante en seis plantas, se toman parejas y dentro de cada pareja se asigna cada uno de los fertilizantes al azar. Un arreglo posible se muestra abajo.

El error relevante aparecería solamente a partir de las diferencias entre plantas adyacentes y sería considerablemente menor que el error del diseño completamente al azar el cual mide las diferencias entre todas las plantas.

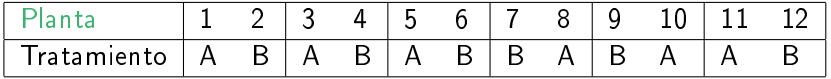

<span id="page-133-0"></span>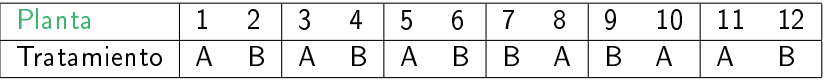

En datos industriales, por ejemplo, las observaciones adyacentes están correlacionadas negativamente, de manera que las comparaciones dentro de los pares son menos parecidas que otras comparaciones.

Más aún, en el experimento mencionado que utiliza 12 plantas se tiene que:

para el diseño completamente al azar la distribución t de referencia tendría 10 grados de libertad

para el diseño por pares (bloqueado) la distribución sólo tendría 5 grados de libertad

De modo que se esperaría ganancia del diseño por bloques sólo si la reducción en la varianza obtenida mediante los bloques compensa el decremento en grados de libertad.

 $\Omega$ 

<span id="page-134-0"></span>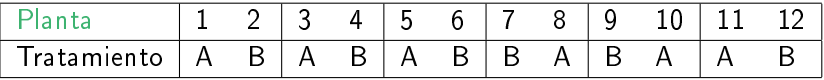

En datos industriales, por ejemplo, las observaciones adyacentes están correlacionadas negativamente, de manera que las comparaciones dentro de los pares son menos parecidas que otras comparaciones.

Más aún, en el experimento mencionado que utiliza 12 plantas se tiene que:

- para el diseño completamente al azar la distribución t de referencia tendría 10 grados de libertad
- para el diseño por pares (bloqueado) la distribución sólo tendría 5 grados de libertad

De modo que se esperaría ganancia del diseño por bloques sólo si la reducción en la varianza obtenida mediante los bloques compensa el decremento en grados de libertad.

<span id="page-135-0"></span>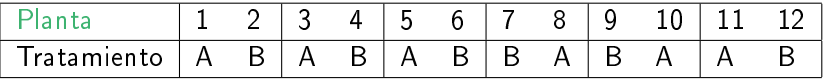

En datos industriales, por ejemplo, las observaciones adyacentes están correlacionadas negativamente, de manera que las comparaciones dentro de los pares son menos parecidas que otras comparaciones.

Más aún, en el experimento mencionado que utiliza 12 plantas se tiene que:

- para el diseño completamente al azar la distribución t de referencia tendría 10 grados de libertad
- para el diseño por pares (bloqueado) la distribución sólo tendría 5 grados de libertad

De modo que se esperaría ganancia del diseño por bloques sólo si la reducción en la varianza obtenida mediante los bloques compensa el decremento en grados de libertad.

<span id="page-136-0"></span>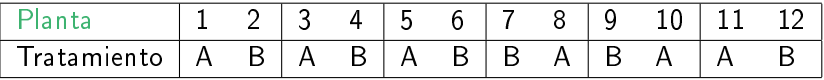

En datos industriales, por ejemplo, las observaciones adyacentes están correlacionadas negativamente, de manera que las comparaciones dentro de los

pares son menos parecidas que otras comparaciones.

Más aún, en el experimento mencionado que utiliza 12 plantas se tiene que:

- para el diseño completamente al azar la distribución t de referencia tendría 10 grados de libertad
- para el diseño por pares (bloqueado) la distribución sólo tendría 5 grados de libertad

De modo que se esperaría ganancia del diseño por bloques sólo si la reducción en la varianza obtenida mediante los bloques compensa el decremento en grados de libertad.

<span id="page-137-0"></span>Antes de ejecutar un cuadrado latino o un diseño similar, asegúrese de aleatorizar el diseño.

Por ejemplo, permute aleatoriamente los renglones y luego las columnas, y finalmente aleatorize asignando los tratamientos a las letras.  $3x3$ 

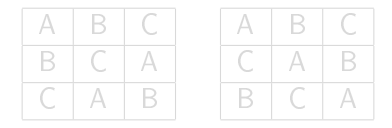

<span id="page-138-0"></span>Antes de ejecutar un cuadrado latino o un diseño similar, asegúrese de aleatorizar el diseño.

Por ejemplo, permute aleatoriamente los renglones y luego las columnas, y finalmente aleatorize asignando los tratamientos a las letras.  $3x3$ 

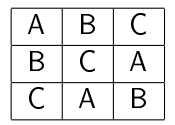

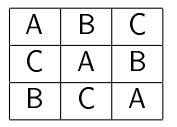

<span id="page-139-0"></span>Para formar el cuadrado greco-latino de 3x3, sobreponga los dos diseños.

Usando letras griegas para el segundo cuadrado latino de 3x3, tenemos.

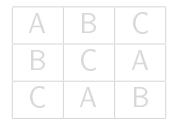

Alfaomega (Alfaomega-UAQro CIMAT) [Lección 2.1:Diseño con un factor](#page-0-0) 2016 54 / 55

 $\Omega$ 

<span id="page-140-0"></span>Para formar el cuadrado greco-latino de 3x3, sobreponga los dos diseños.

Usando letras griegas para el segundo cuadrado latino de 3x3, tenemos.

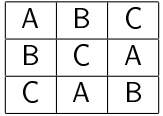

Alfaomega (Alfaomega-UAQro CIMAT) [Lección 2.1:Diseño con un factor](#page-0-0) 2016 54 / 55

 $\Omega$ 

## <span id="page-141-0"></span>Diseño de cuadrado latino

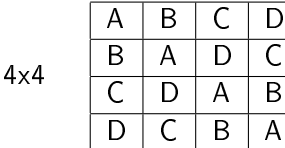

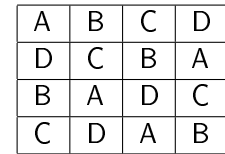

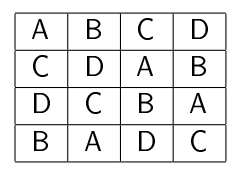

Estos tres cuadrados latinos 4x4 pueden ser sobrepuestos para formar un cuadrado hiper-greco-latino.

La sobreposición de cualquier par da un diseño de cuadrado greco-latino.

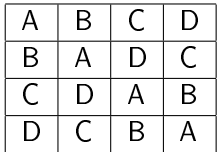

Cuadrado latino

Cuadrado greco-latino

Cuadrado hiper-greco-latino

 $\Omega$   $\Omega$